#### Database Management

 $\circ$ 

#### Database Management Systems

- A database management system (DBMS), or database program, is software that allows you to create, access, and manage a database.
- DBMSs are available for many sizes and types of computers.

#### Database Management Systems

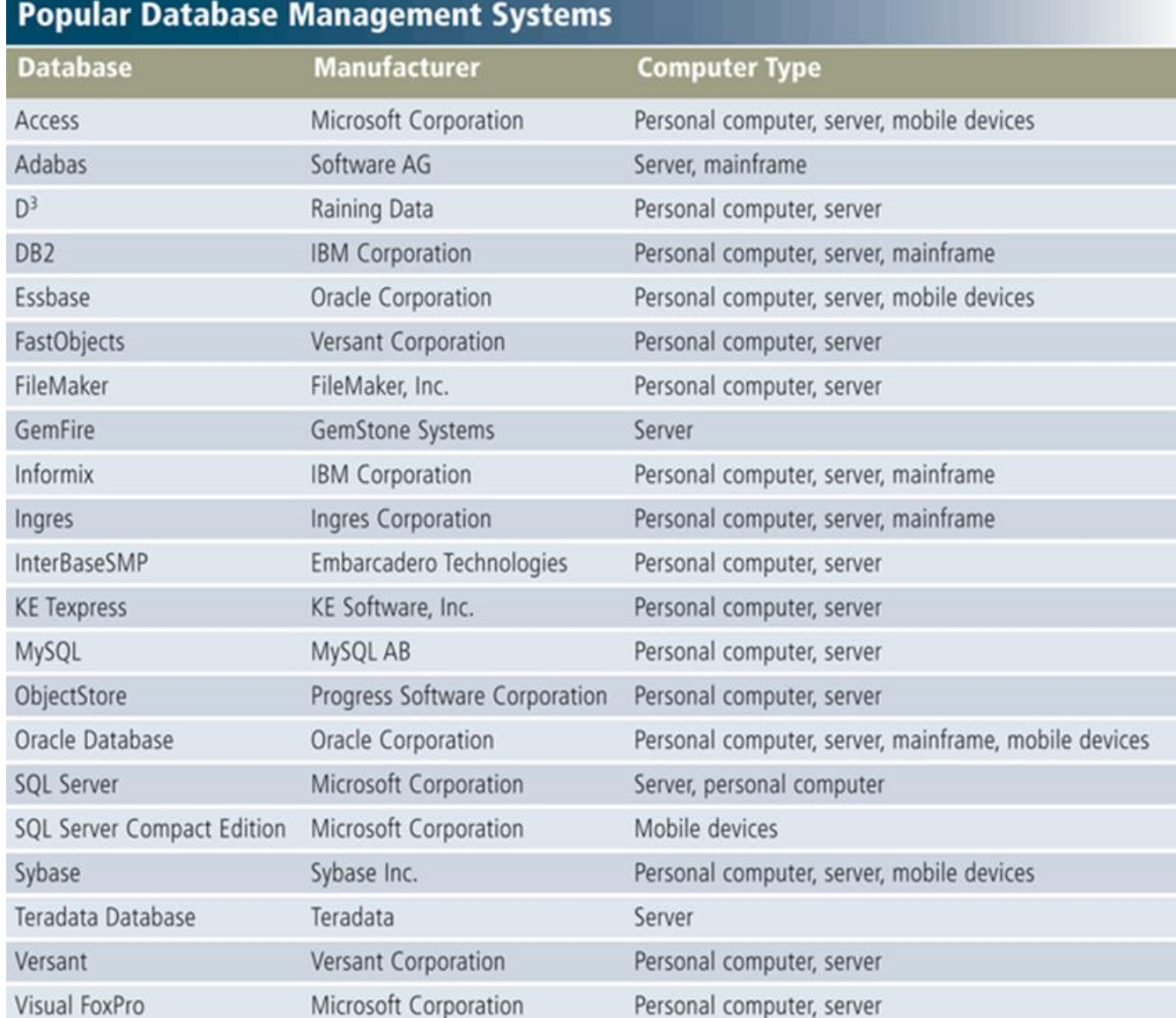

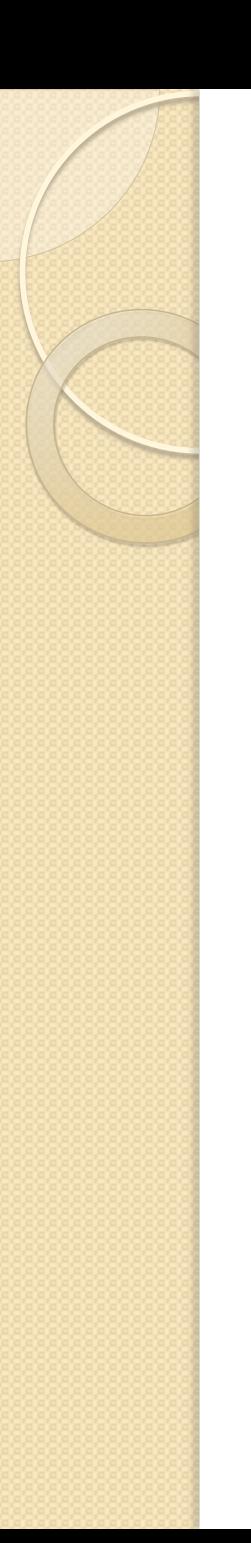

- A **data dictionary**, sometimes called a *repository*, contains data about each field in those files.
- For each file it stores details such as the file name, description, the file's relationship to other files, and the number of records in the file.
- For each field, it stores the field name, description, field type, field size, default value, validation rules, and the field's relationship to other fields.

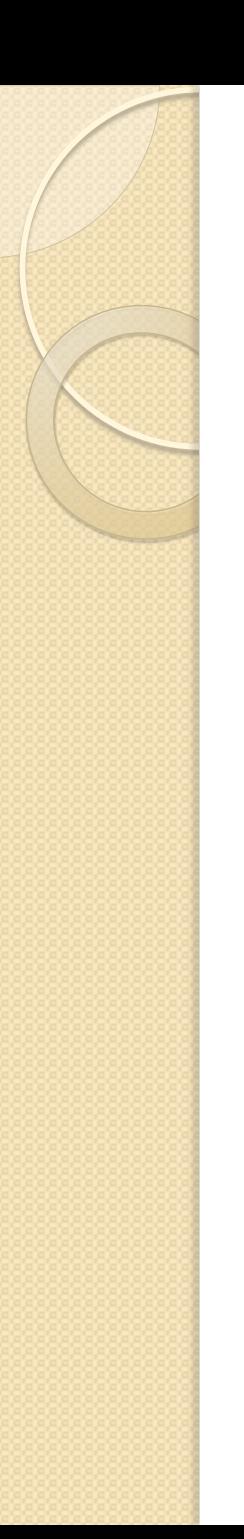

- Because the data dictionary contains details about data, some call it *metadata*, meta meaning more comprehensive.
- It is a crucial backbone to a DBMS so only skilled professionals should update its contents.
- It is used to perform validation checks and limit the type of data that can be entered.

- A data dictionary allows users to specify a *default value* for a field, which is a value that the DBMS initially displays in a field.
	- Ex. If most students live in Indiana, the default value could read 'IN'.
- The user doesn't have to type the default value which helps in reducing errors.

fields in

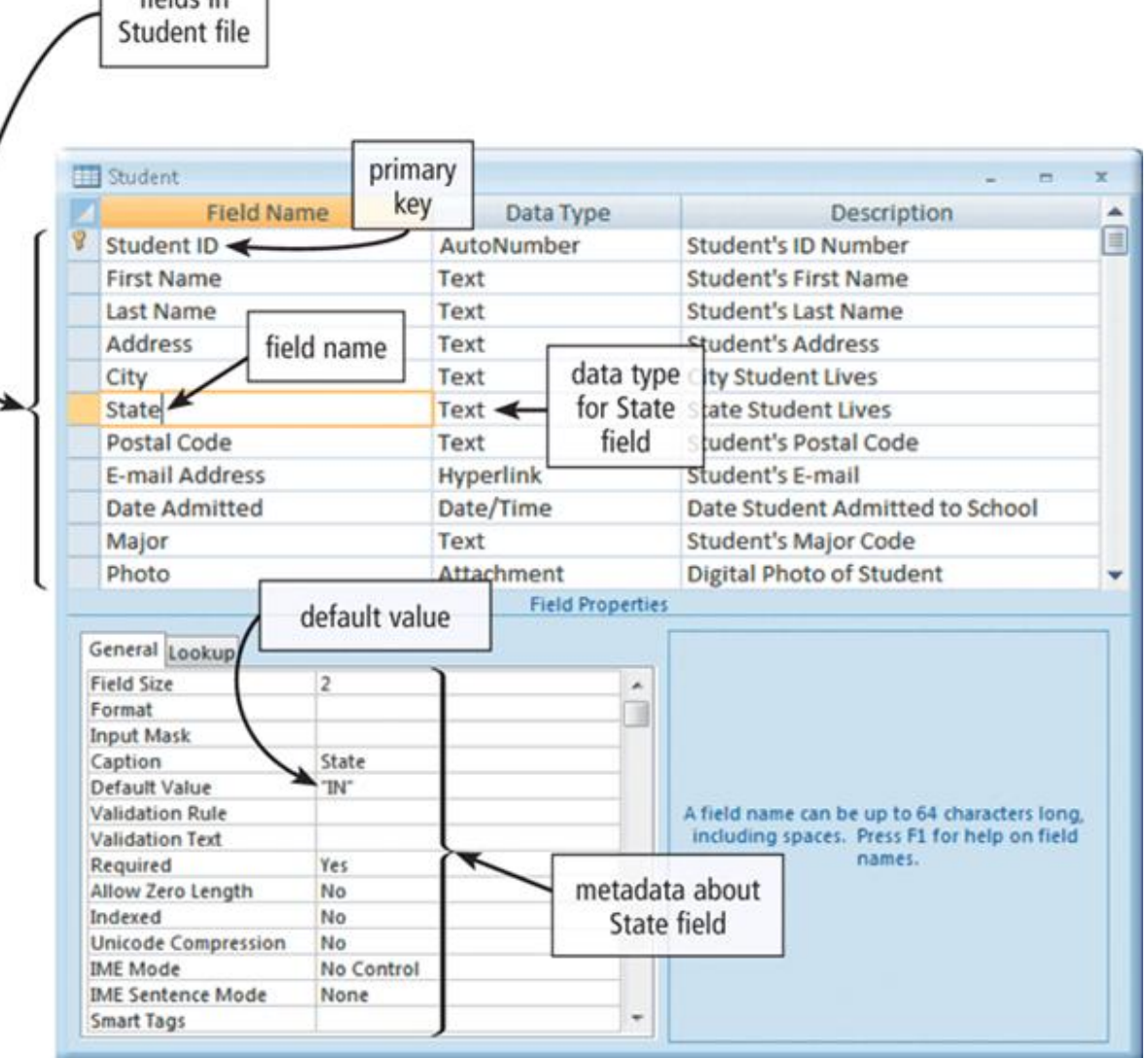

#### File Retrieval and Maintenance

- A DBMS provides several tools that allow users and programs to retrieve and maintain data in the database (adding, modifying, and deleting).
- To retrieve or select data in a database, you **query** it, which is a request for specific data from the database.
- Users can instruct the DBMS to display, print, or store the results of a query, making it one of the more powerful database features.

## Query Language

- A **query language** consists of simple, English-like statements that allow users to specify the data to display, print, or store.
- Each has its own grammar and vocabulary.
- A person without programming experience can learn a query language in a short time.
- Most queries are used to retrieve data.
- Some DBMSs provide wizards to guide users through the steps of creating a query.

#### Query by Example

 Most DBMSs include **query by example (QBE)**, a feature that has a graphical user interface to assist users with retrieving data.

## Form

- A **form**, sometimes called a *data entry form*, is a window on the screen that provides areas for entering or modifying data in a database.
- Well-designed forms should validate data as it is entered.
- A form that sends entered data across a network or the Internet is called an *e-form*, short for *electronic form*.
- E-forms generally use a means to secure the data while it is transported across the network.

#### Form

52 - 48

 $\leftarrow$ 

DeVry Online Focus Site - Windows Internet Explorer

DeVry Online Focus Site

http://www.devryonlinedegrees.com/4x/form.jsp

DeVry V

University

m

You've just completed the first step toward your online degree from DeVry

#### The Last Step...

→ 同 → ■ → → Page → ◎ Tools →

 $\bullet$   $\bullet$   $\times$  Live Search

**CONNECTION** 

. م

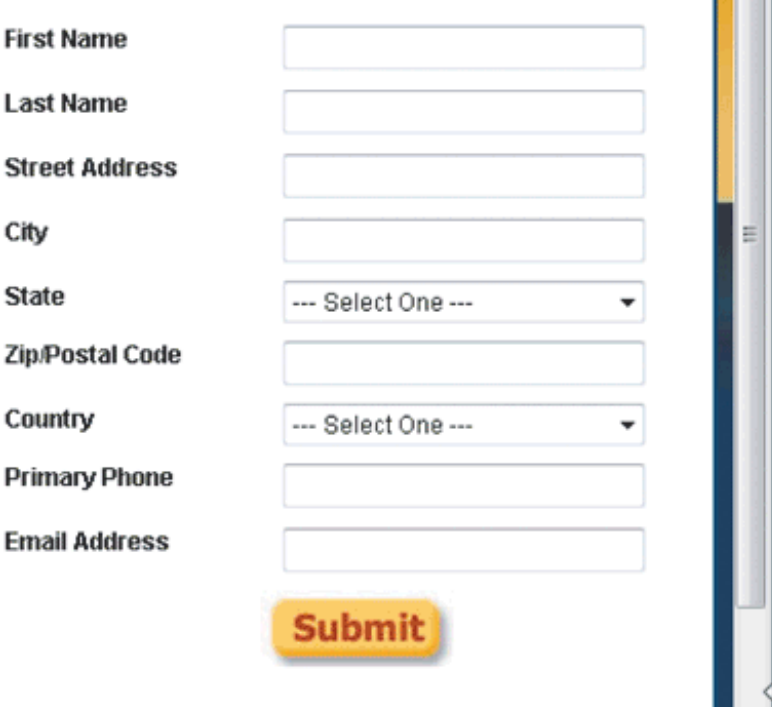

## Report Generator

- A **report generator**, also called a *report writer*, allows users to design a report on the screen, retrieve data into the report design, and then display or print the report.
- Unlike a form, report generators can only retrieve data.
- Report generators allow you to format the page and some allow you to create a report as a Web page.

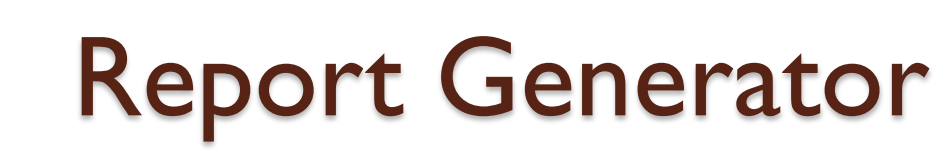

#### **Student List by Major**

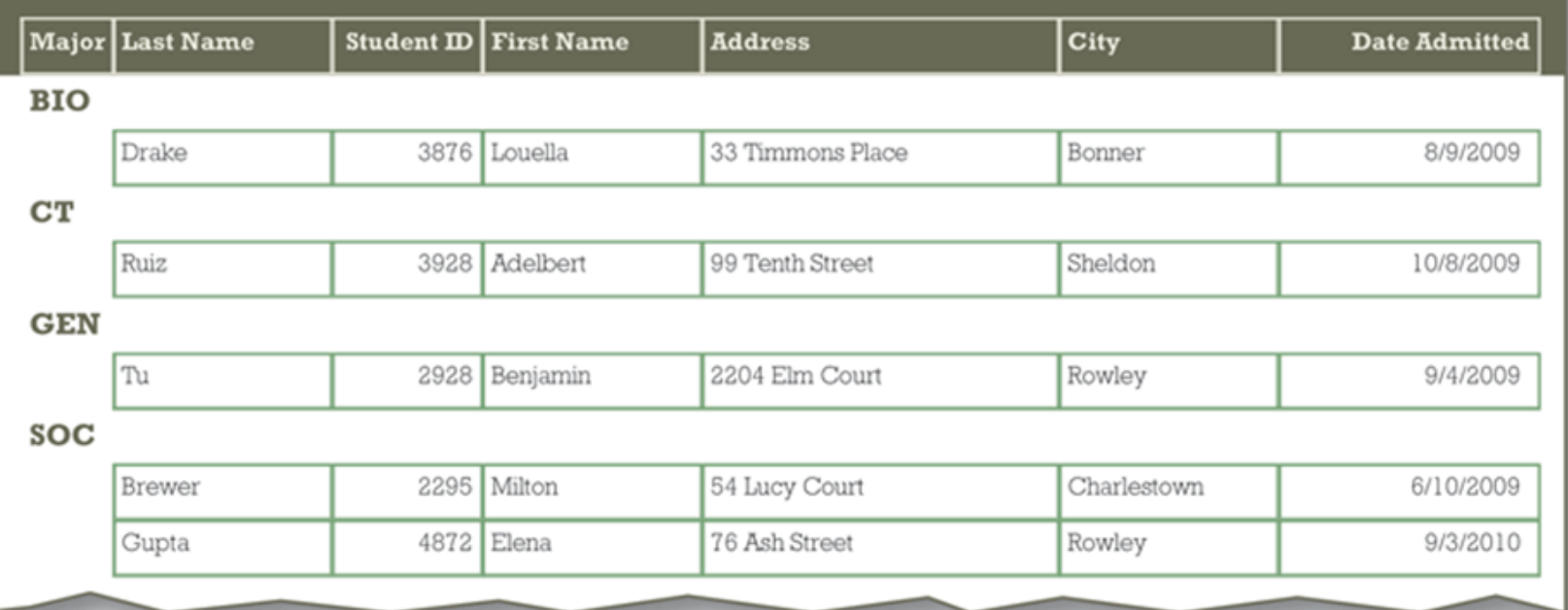

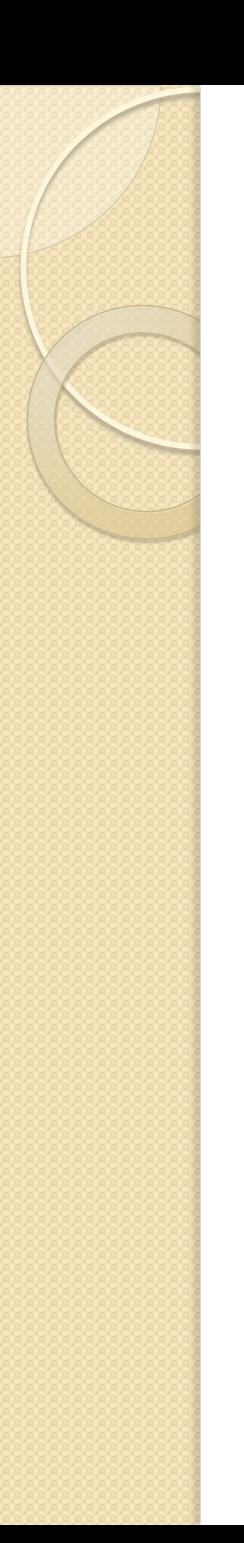

#### Data Security

- A DBMS provides means to ensure that only authorized users can access data at permitted times.
- Most DBMSs allow different levels of access privileges to be identified for each field in the database, defining the actions that a specific user or group can perform.

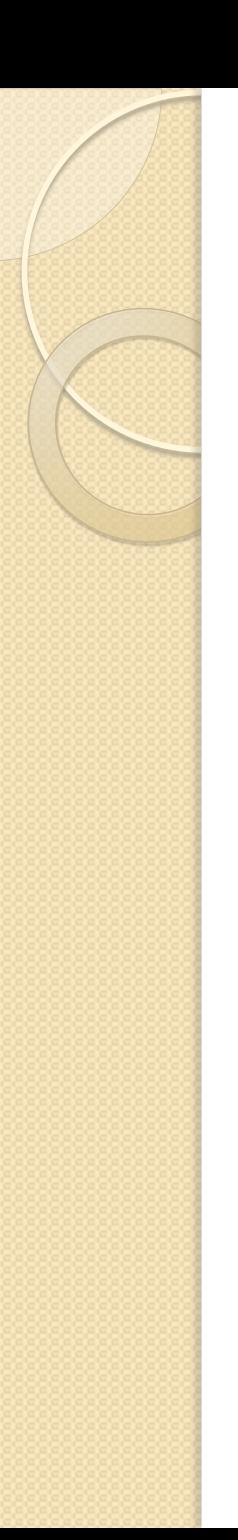

#### Data Security

- *Access privileges* for data involve establishing who can enter new data, modify existing data, delete unwanted data, and view data.
	- Ex. A student would have read-only privileges: allowing them to view the list of offered classes but not change them.
	- Ex. A department head would be able to modify the data.
	- Ex. Other users would have no access privileges to the data.

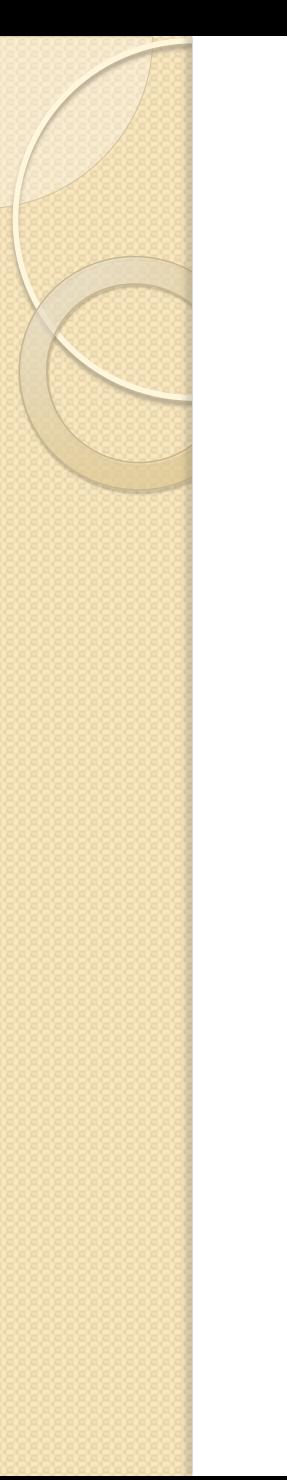

#### Data Security

 Many organizations adopt a *principle of least privilege* policy, where users' access privileges are limited to the lowest level necessary to perform required tasks.

- Occasionally a database is damaged or destroyed, so a DBMS provides a variety of techniques to restore the database to a usable form.
- A **backup**, or copy, of the entire database should be made on a regular basis.
- Some DBMSs have a built-in backup utility while others require a separate utility.

- More complex DBMSs maintain a **log**, which is a listing of activities that modify the contents of the database.
	- Ex. A registration clerk modifies a student's address, the change will appear in the log.
- The log contains:
	- A copy of the record prior to the change called the *before image*
	- The change being made
	- And a copy of the record after the change called the *after image*
	- The log may also store who made the change and when.

- DBMSs that create logs usually provide a **recovery unit**, which uses the logs and/or backups to restore a database when it becomes damaged or destroyed using rollforward and rollback techniques.
- In a *rollforward*, or *forward recovery*, the DBMS uses the log to reenter changes made to the database since the last save or backup.
- In a *rollback*, or *backward recovery*, the DBMS uses the log to undo any changes made to the database during a certain period.

- *Continuous backup* is a backup plan in which all data is backed up whenever a change is made.
- Continuous backup provides recovery in a matter of seconds.
- This technique can cost more but is growing in popularity due to its benefits.

#### Relational, Object-Oriented, and Multidimensional Databases

- Every database and DBMS is based on a specific data model.
- A **data model** consists of rules and standards that define how the database organizes data.

#### Relational, Object-Oriented, and Multidimensional Databases

- Three popular data models in use today are relational, object-oriented, and multidimensional.
- Some are called *object-relational databases* because they combine features of the relational and object-oriented data models.

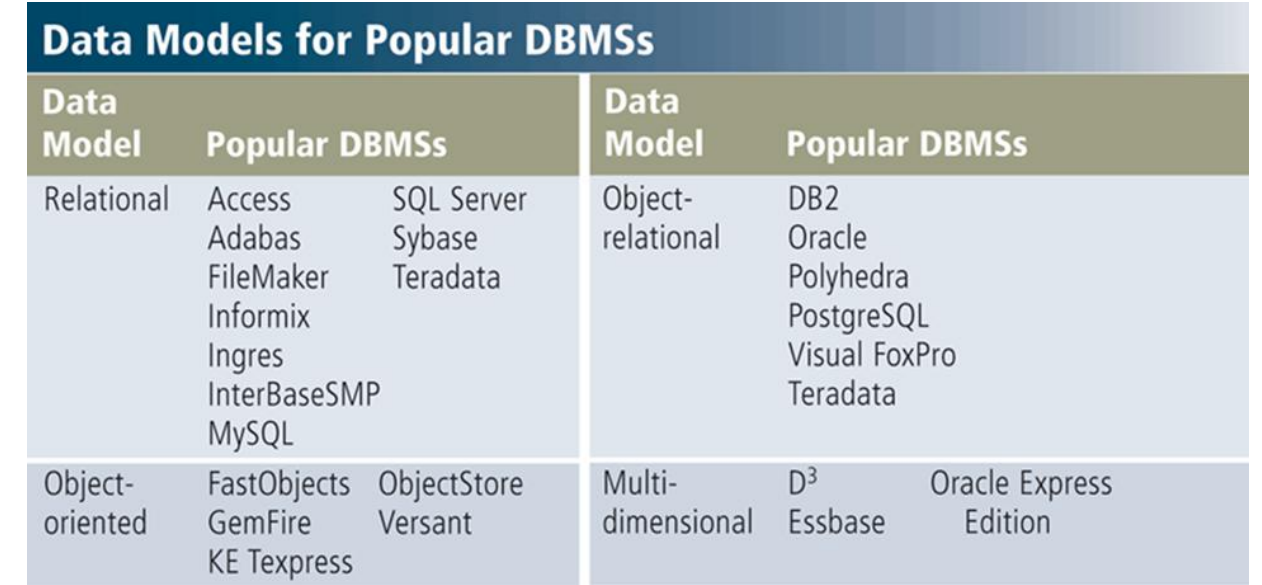

- A **relational database** is a database that stores data in tables that consist of rows and columns.
- Each row has a primary key and each column has a unique name.
- A developer of a relational database refers to a file as a *relation*, a record as a *tuple*, and a field as an *attribute*.

- A user of a relational database refers to a file as a **table**, a record as a **row**, and a field as a **column**.
- In addition to storing data, a relational database also stores data **relationships**, which are links within the data.
- With a relational database, you can set up a relationship between tables with common fields.

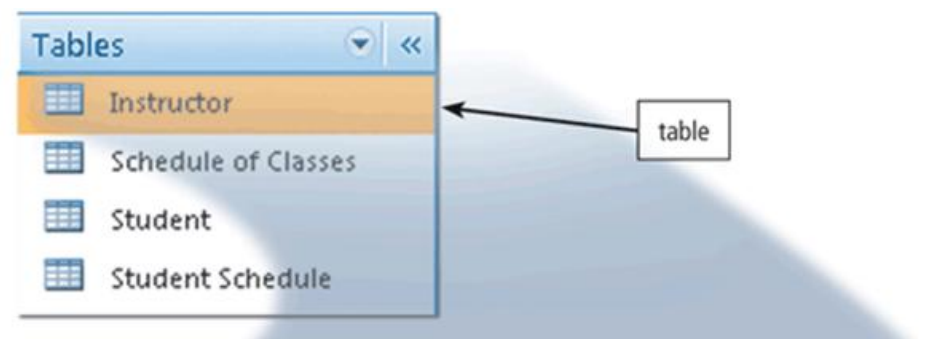

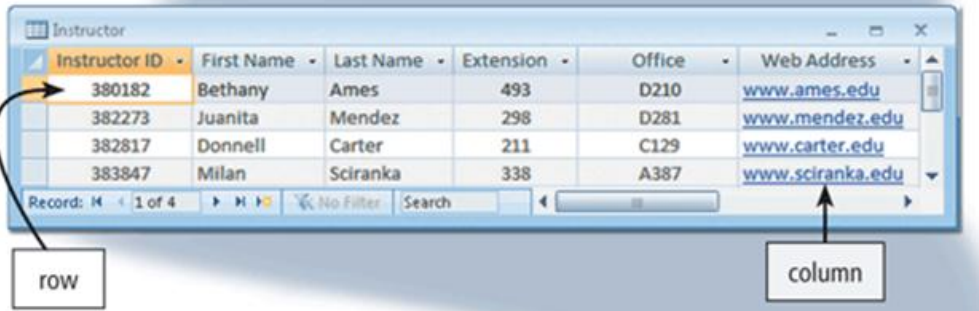

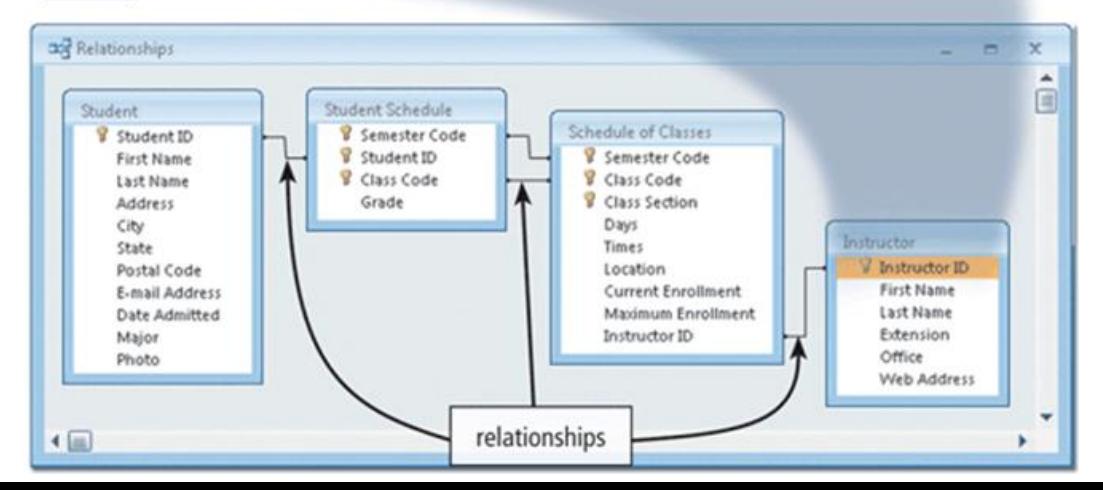

- A developer of relational databases uses normalization to organize the data in the database.
- Normalization is a process designed to ensure the data within the relations (tables) contains the least amount of duplication.

# SOI

- **Structured Query Language (SQL)** is a popular query language that allows users to manage, update, and retrieve data.
- SQL has special keywords and rules that users include in SQL statements.

SELECT CLASS TITLE, CLASS CODE, MAXIMUM ENROLLMENT -CURRENT\_ENROLLMENT AS SEATS\_REMAINING FROM SCHEDULE OF CLASSES, CLASS CATALOG WHERE SCHEDULE\_OF\_CLASSES.CLASS\_CODE = CLASS\_CATALOG.CLASS\_CODE ORDER BY CLASS TITLE

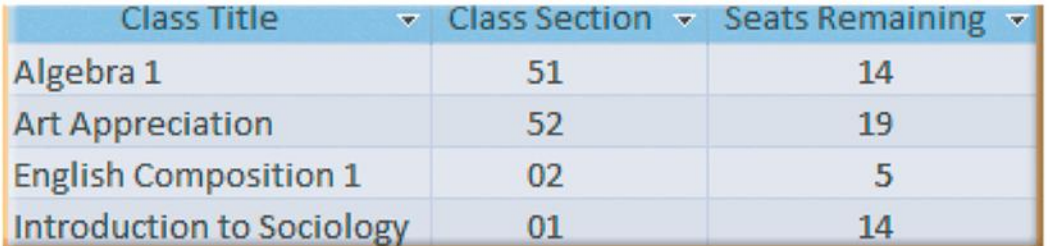

#### Object-Oriented Databases

- An **object-oriented database (OODB)** stores data in objects.
- An **object** is an item that contains data, as well as the actions that read or process the data.
- OODBs can store more types of data than relational databases, access data faster, and allow programmers to reuse objects.

#### Object-Oriented Databases

- A *multimedia database* stores images, audio clips, and/or video clips.
	- Ex. Voice mail system
- A *groupware database* stores documents such as schedules, calendars, manuals, memos, and reports.
	- Ex. Schedules for meeting times.

#### Object-Oriented Databases

- A *computer-aided design (CAD) database* stores data about engineering, architectural, and scientific designs.
	- Contains a list of components of the item being designed, the relationship amongst components, and design drafts.
- A *hypertext database* contains text links to other types of documents.
- A *hypermedia database* contains text, graphics, video, and sound.

## Object Query Language

- Object-oriented and object-relational databases often use a query language called *object query language (OQL)* to manipulate and retrieve data.
- OQL is similar to SQL and uses many of the same rules, grammar, and keywords.

#### Multidimensional Databases

- A **multidimensional database** stores data in dimensions.
- Whereas a relational database is a twodimensional table, a multidimensional database can store more than two dimensions of data.
- These multiple dimensions, known as *hypercube*, allow users to access and analyze any view of the database data.

#### Multidimensional Databases

- The number of dimensions varies.
	- Ex. A retail business might have 4: products, customers, regions, and time.
- Nearly every multidimensional database has a dimension of time.
- Multidimensional databases can consolidate data much faster than a relational database.

# Data Warehouses

- One application that uses multidimensional databases is a **data warehouse**, which is a huge database that stores and manages the data required to analyze historical and current transactions.
- A data warehouse typically has a userfriendly interface so users can easily interact with its data.

#### Data Warehouses

- Data in a *distributed database* exists in many separate locations through a network or the Internet and is accessible through a single server.
- Data warehouses often use a process called *data mining* to find patterns and relationships amongst data.
	- Ex. E-commerce for customer preferences
- A smaller version of a data warehouse, a *data mart*, contains a database that helps a specific group or department make decisions.

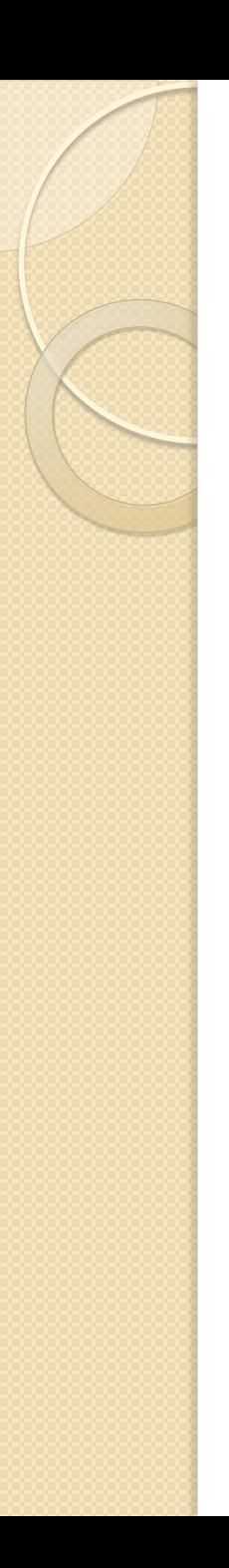

#### Web Databases

- Much of the information on the Internet exists in databases stored on the Web.
- Some Web databases are *collaborative databases*, where users store and share photos, videos, recordings, and other personal media with registered users.
- The Web page is used as the front end to the database.

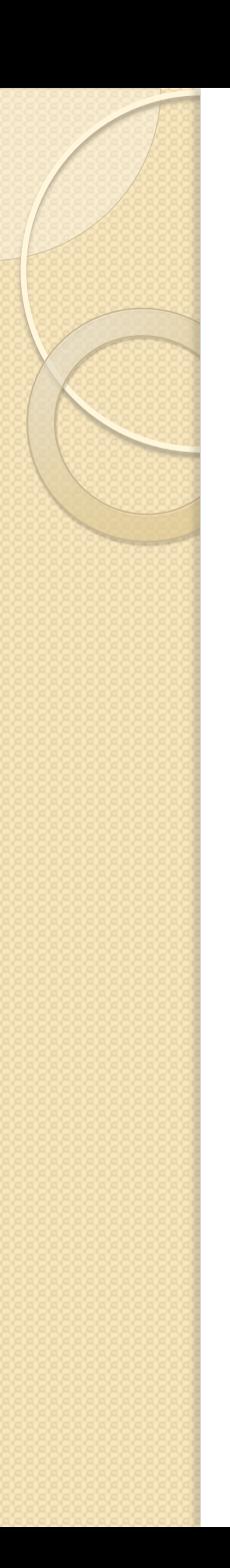

#### Web Database

- A Web database usually resides on a *database server*, which is a computer that stores and provides access to a database.
- One type of program that manages the sending and receiving of data between the front end and the database server is a *CGI (Common Gateway Interface) script*.

#### Database Administration

- Managing a company's database requires a great deal of coordination.
- The role of coordinating the use of the database belongs to the database analysts and administrators.

#### Database Design Guidelines

- A carefully designed database makes it easier for a user to query the database, modify its data, and create reports.
	- Determine the purpose of the database
	- Design the tables or files
	- Design the records and fields for each table
	- Determine the relationship among the tables

#### Role of the Database Analysts and Administrators

- The **database analyst (DA)**, or *data modeler*, focuses on the meaning and usage of data.
- The DA decides on the proper placement of fields, defines the relationships among data, and identifies users' access privileges.
- The **database administrator (DBA)** requires a more technical inside view of the data.
- The DBA creates and maintains the data dictionary, manages security of the database, monitors the performance of the database, and checks backup and recovery procedures.

#### Role of the Employee as a User

- Today, employees access databases from their office desktop computers, notebook computers, or even smart phones and other mobile devices.
- Employees interact with databases related to inventory and identify new data in the database.